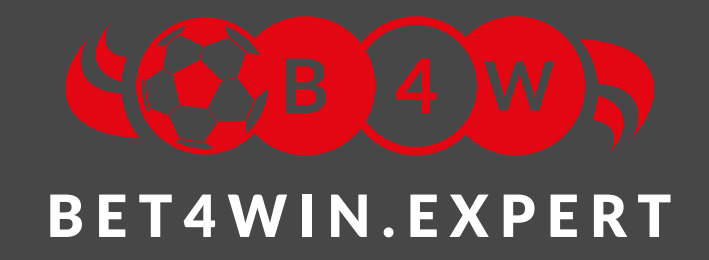

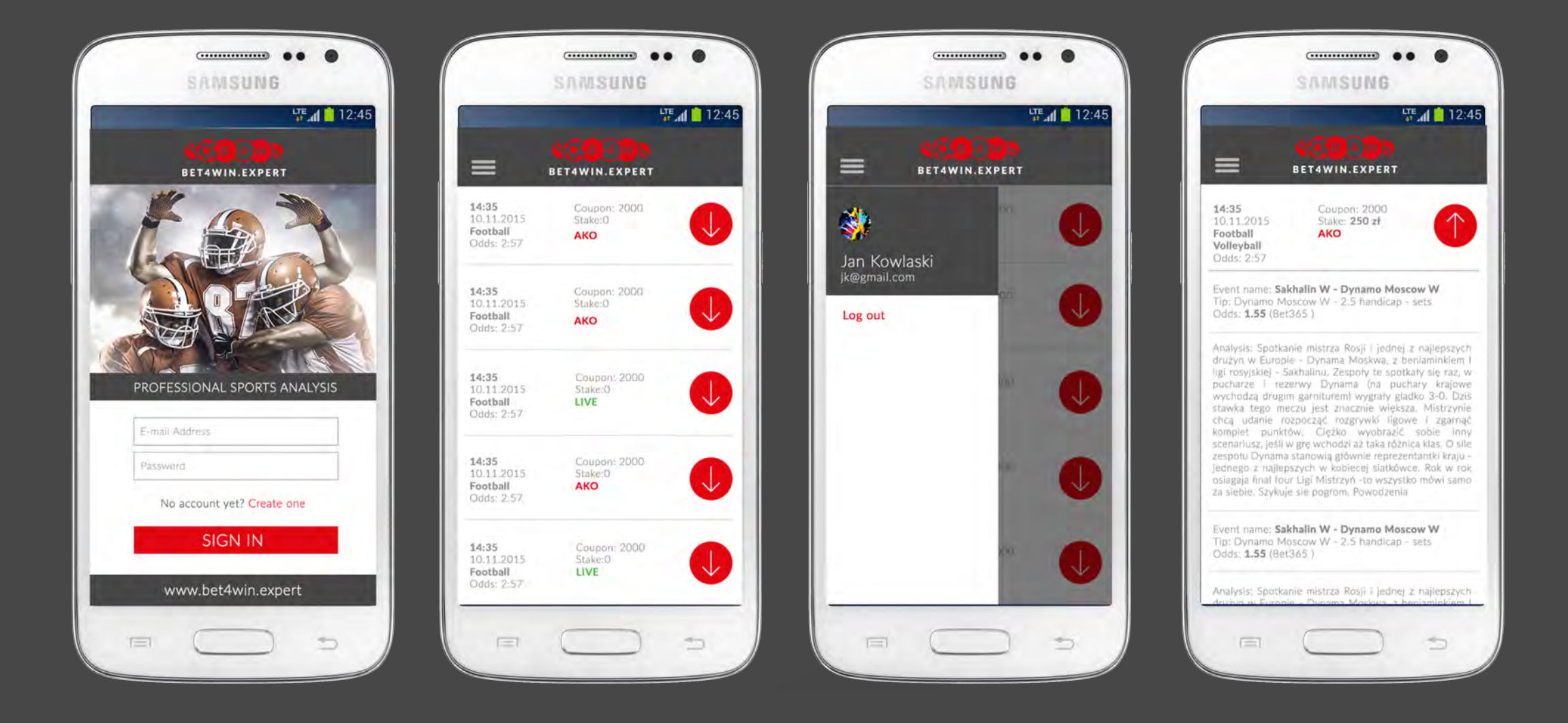

 Android jest systemem kłopotliwym pod względem szybkości przesyłania powiadomień, gdyż producenci wprowadzają szereg rozwiązań mających na celu oszczędzanie baterii. Z naszej strony zadbaliśmy o wydajne serwery, które bez żadnych opóźnien przesyłają wiadomości. Natomiast poniżej znajdziesz rozwiązania dzięki którym powinno udać się wyeliminować ten problem po stronie telefonu.

**Co robi ta aplikacja?** Odpowiada za wyszukiwanie i łączenie z sieciami publicznymi w tle. Wyłączenie jej nie zakłóci pracy urządzenia na sieciach w pracy lub w domu wybranych ręcznie z listy.

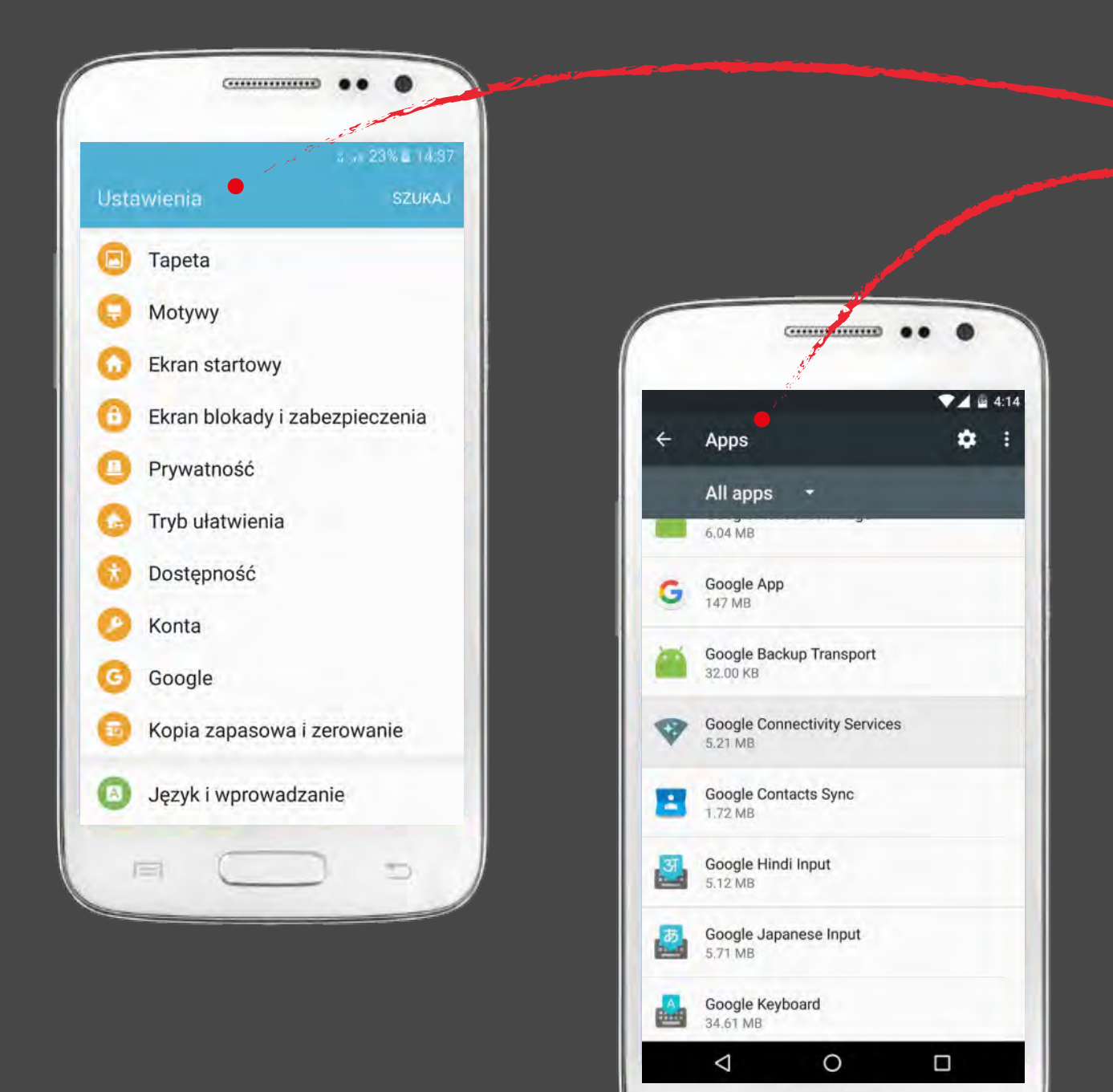

 $=$ 

## **Co robi ta aplikacja?**

Odpowiada za optymalizowanie zużycia energii przez aplikacje zainstalowane na telefonie. W naszym przypadku powoduje usypianie aplikacji działającej w tlo i może prowadzić do opóźnień w odbieraniu powiadomień. Systomowo za te działania odpowiadają za nie aplikacje Doze i AppStandby

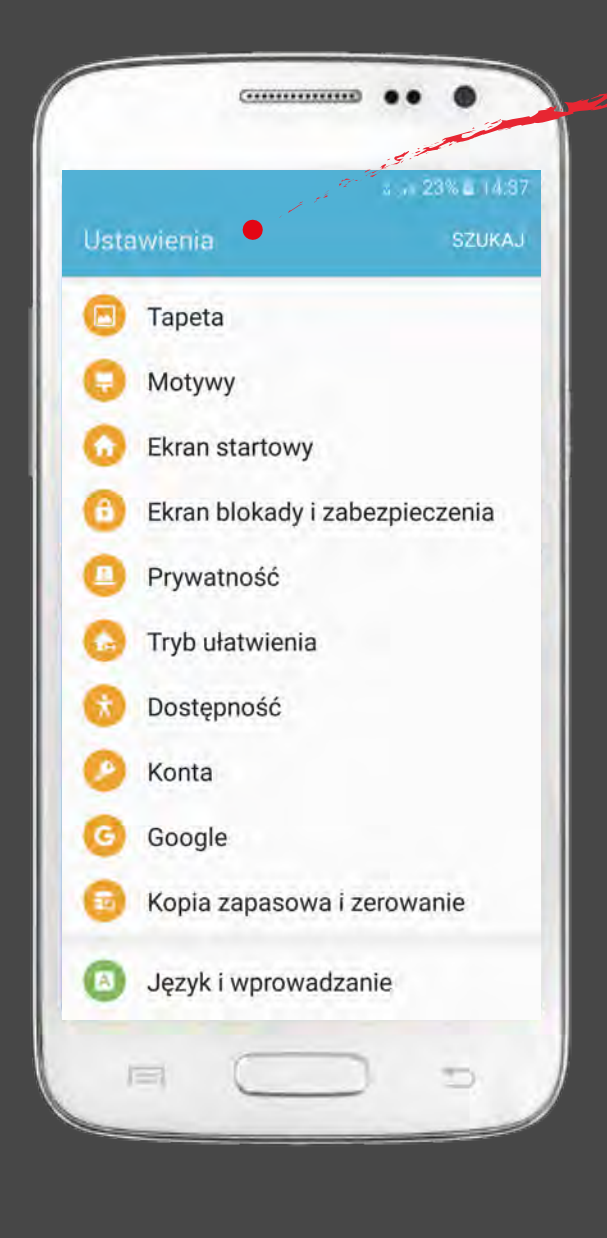

- 1. Wchodzimy w "Ustawienia", dalej " Aplikacje", dalej "Menadżer aplikacji" i odnajdujemy Bet4Win
- 2. Wchodzimy w zakładkę "Powiadomienia"
- 3. Upewniamy się, że zaznaczone są odpowiednie pola

## **Co robi ta aplikacja?**

- 1. Wejdź w "Ustawienia"
- 2. Odnajdź zakładkę "Aplikacje"
- 3. W zakładce kliknij "Menadżer aplikacji"
- 4. Następnie kliknij na 3 kropki lub "więcej" w zależności od systemu
- 5. Wybierz "Pokaż aplikacje systemowe"
- 6. Na liście odnajdź Google Connectivity Services
- 7. W środku kliknij na "wymuś zatrzymanie"

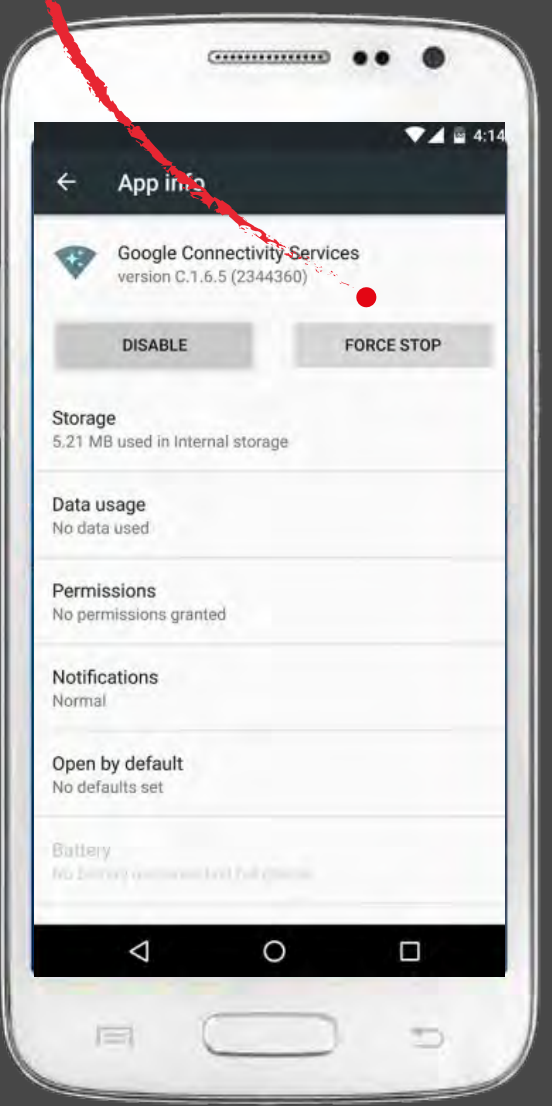

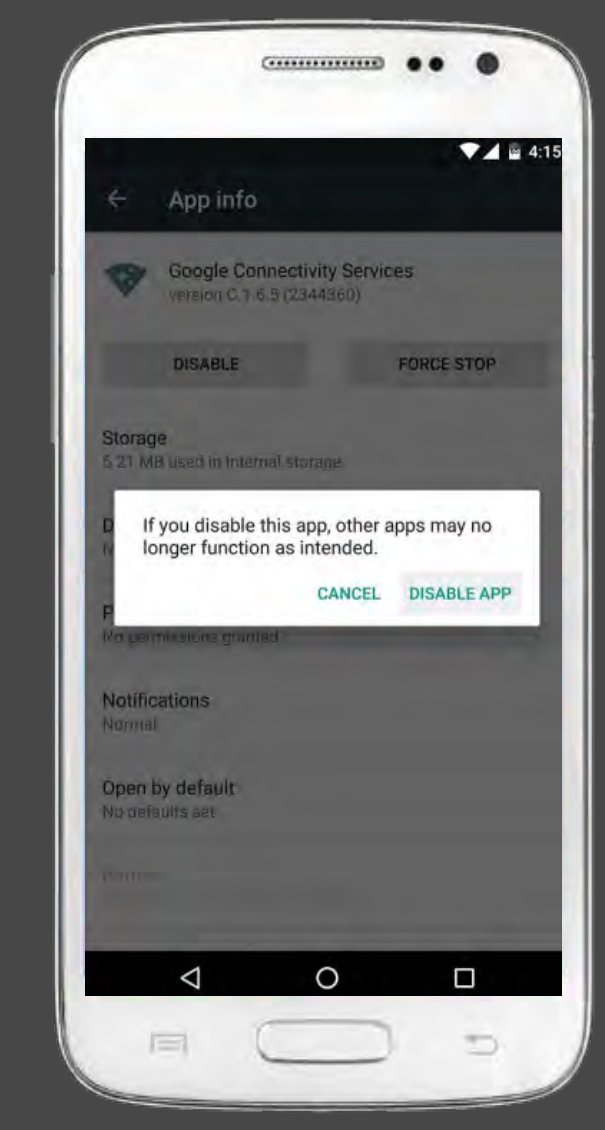

 $\Rightarrow$ 

Oszczędzanie energii to tryb, który może automatycznie włączać się w momencie w którym zostaje nam np. mniej niż 20% baterii. Może też być on włączony domyślnie. Warto mieć to na uwadze, że może on negatywnie wpływać na czas otrzymywania powiadomień z aplikacji Bet4Win.

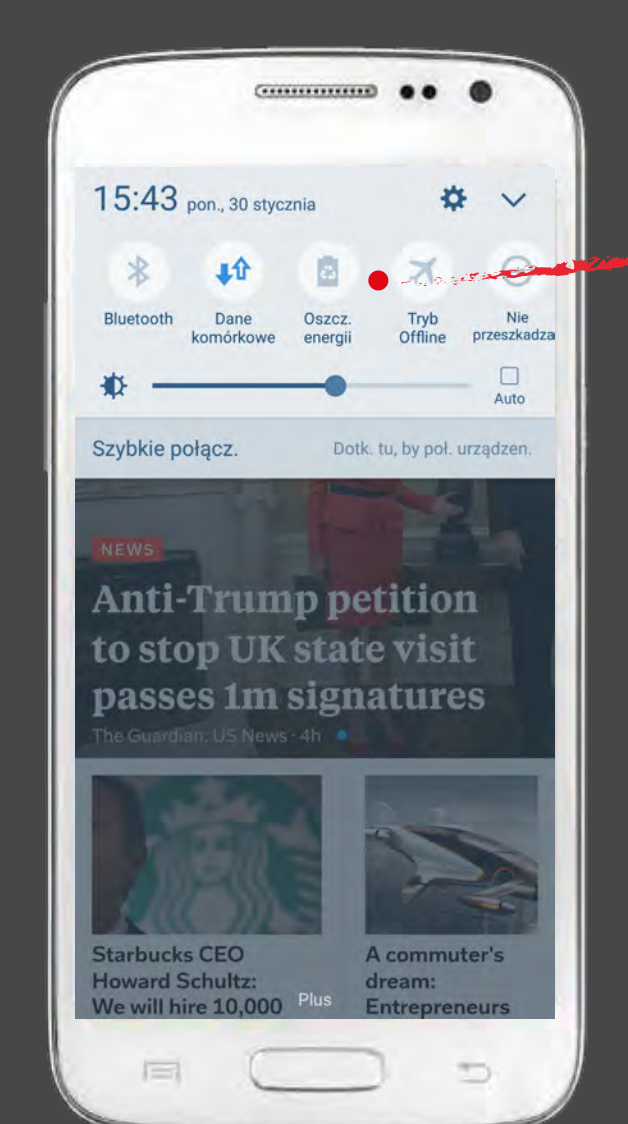

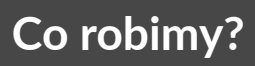

- 1. Wejdź w "Ustawienia"
- 2. Odnajdź zakładkę "Bateria"
- 3. W zakładce kliknij "Użycie baterii"

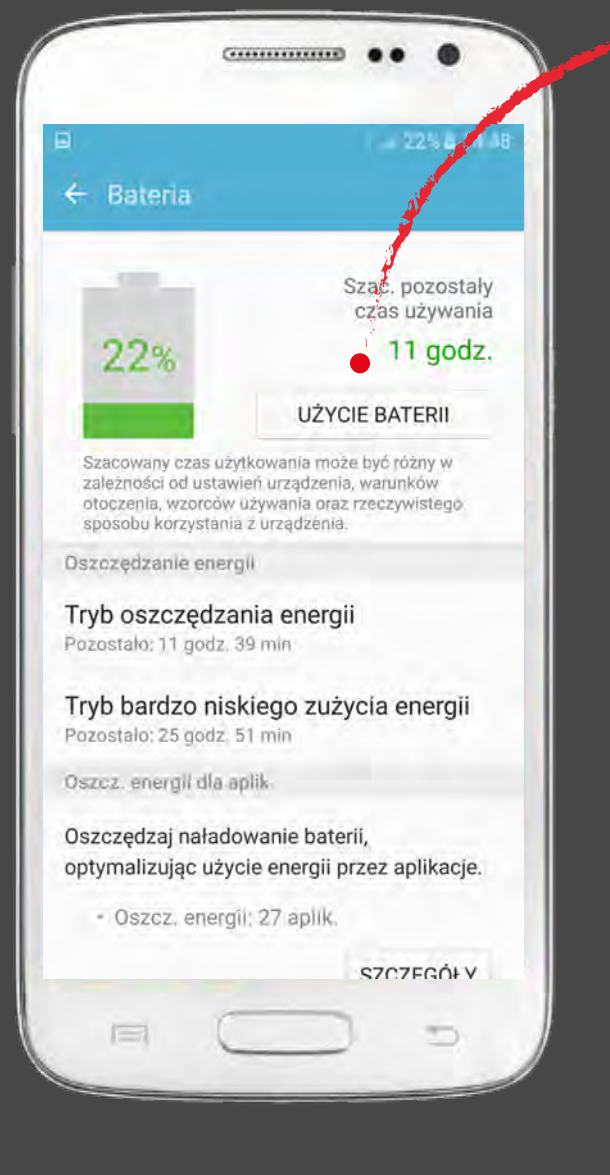

- a następnie po prawej na górze klikamy na "Więcej" i dalej "Optymalizacja użycia baterii" 4. Na liście wszystkich aplikacji odnajdź
- Bet4WIN i odznacz

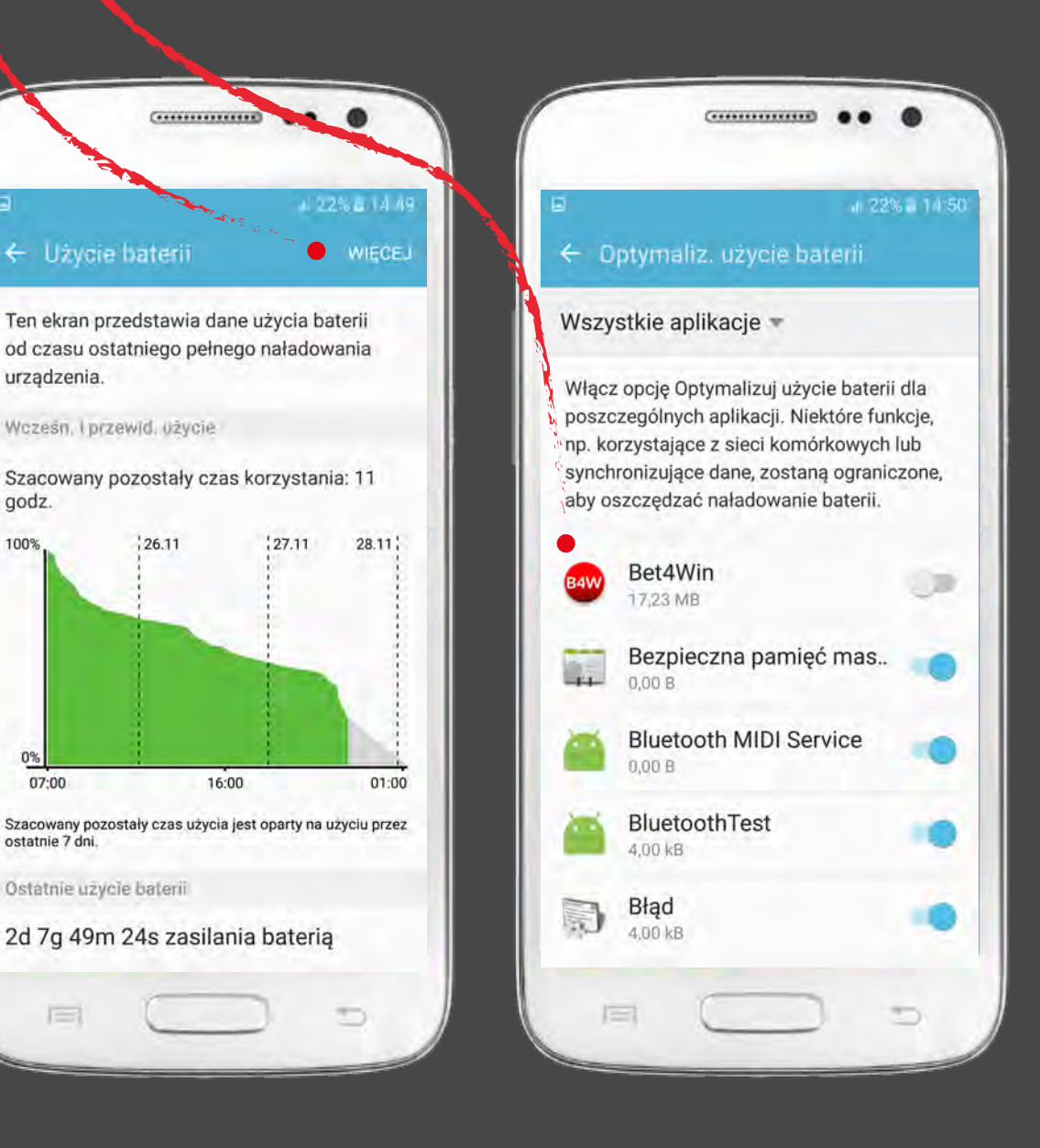

**Co robimy?**

Upewniamy się, że mamy wyłączony tryb oszczędzania baterii.

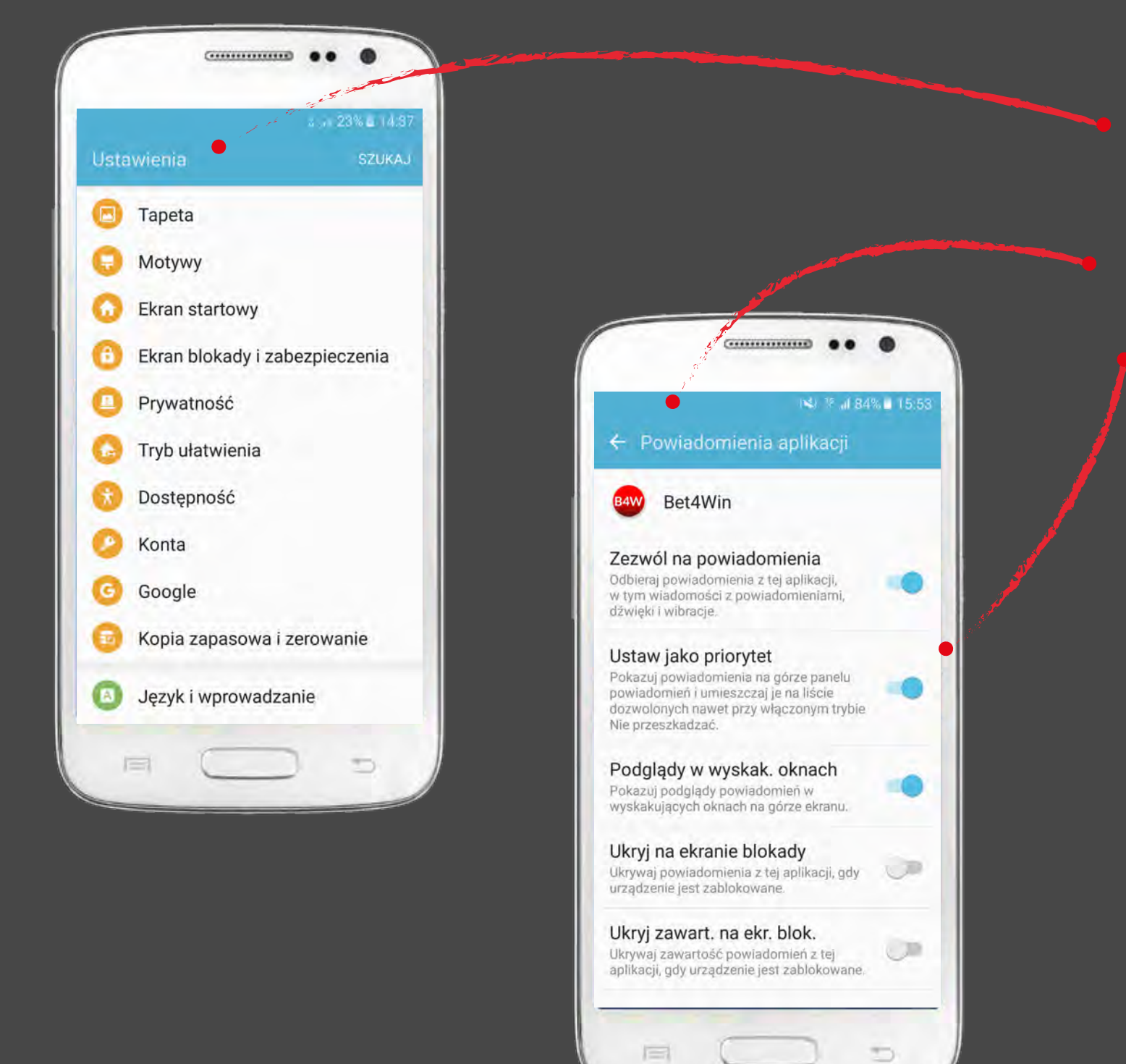

## **Co robimy?**

# **Co robimy?**

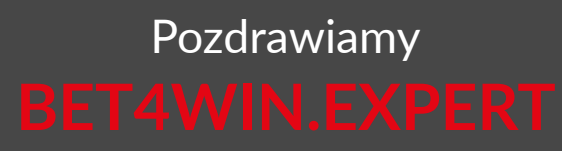